# Making the most of your Heathrow Telephone Service

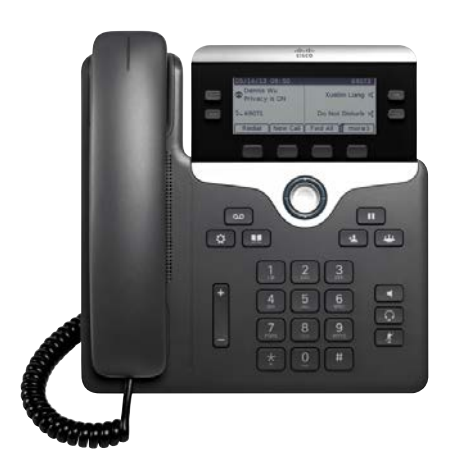

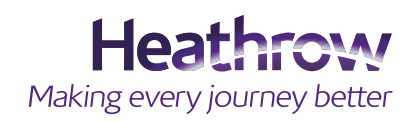

 $\mathfrak{C}$ 

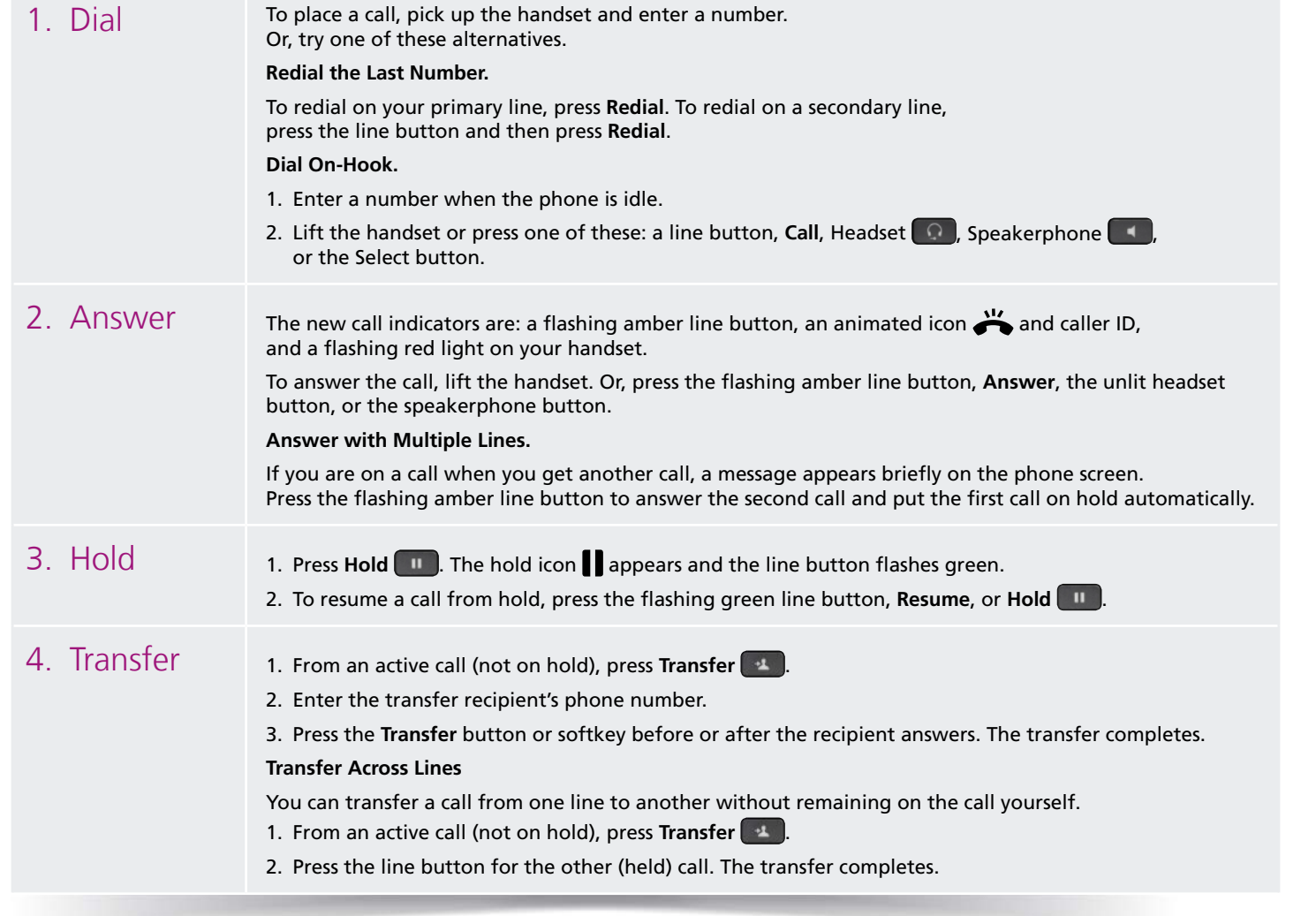

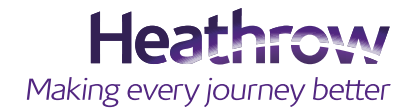

 $\mathfrak{C}$ 

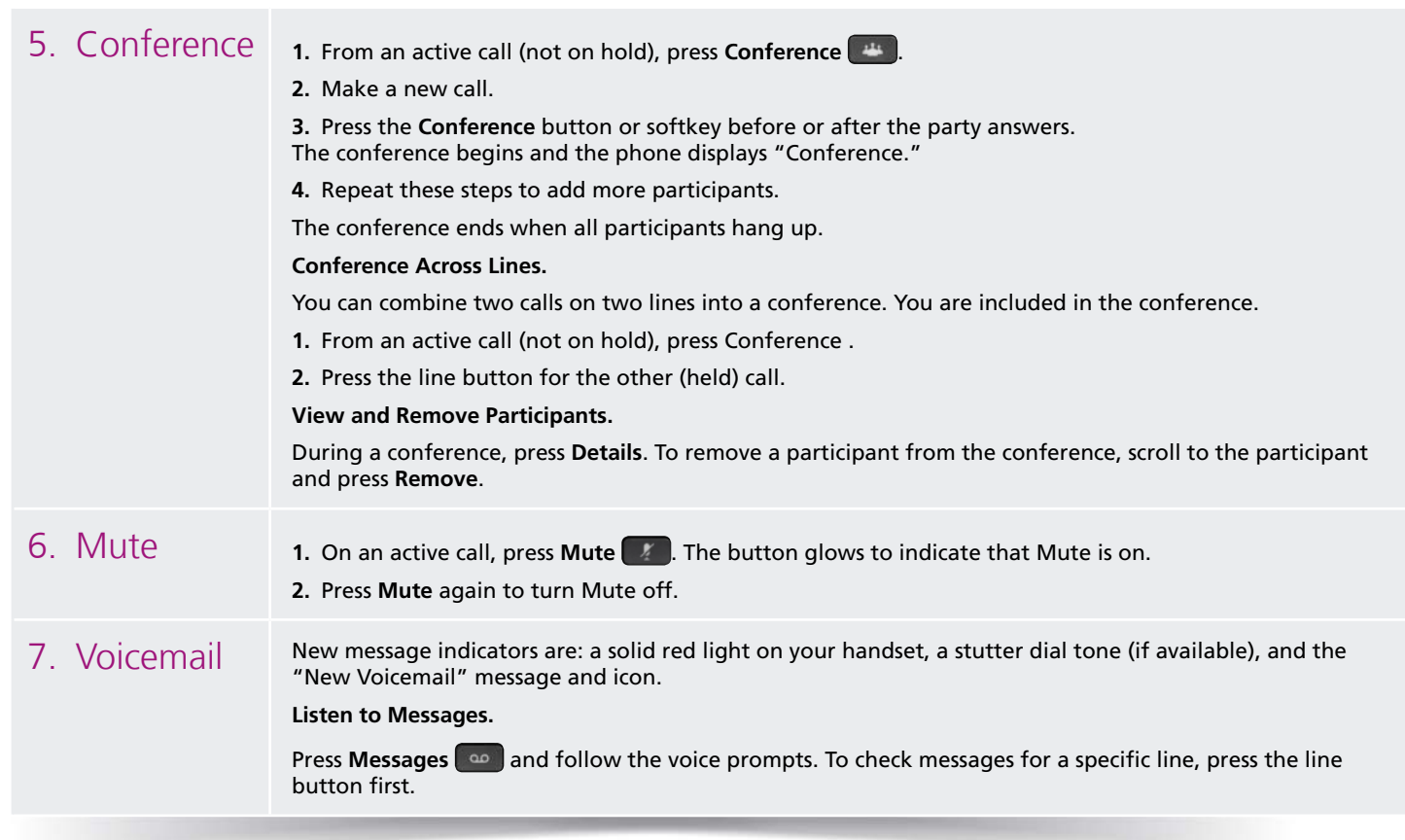

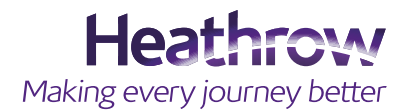

 $\mathfrak{C}$ 

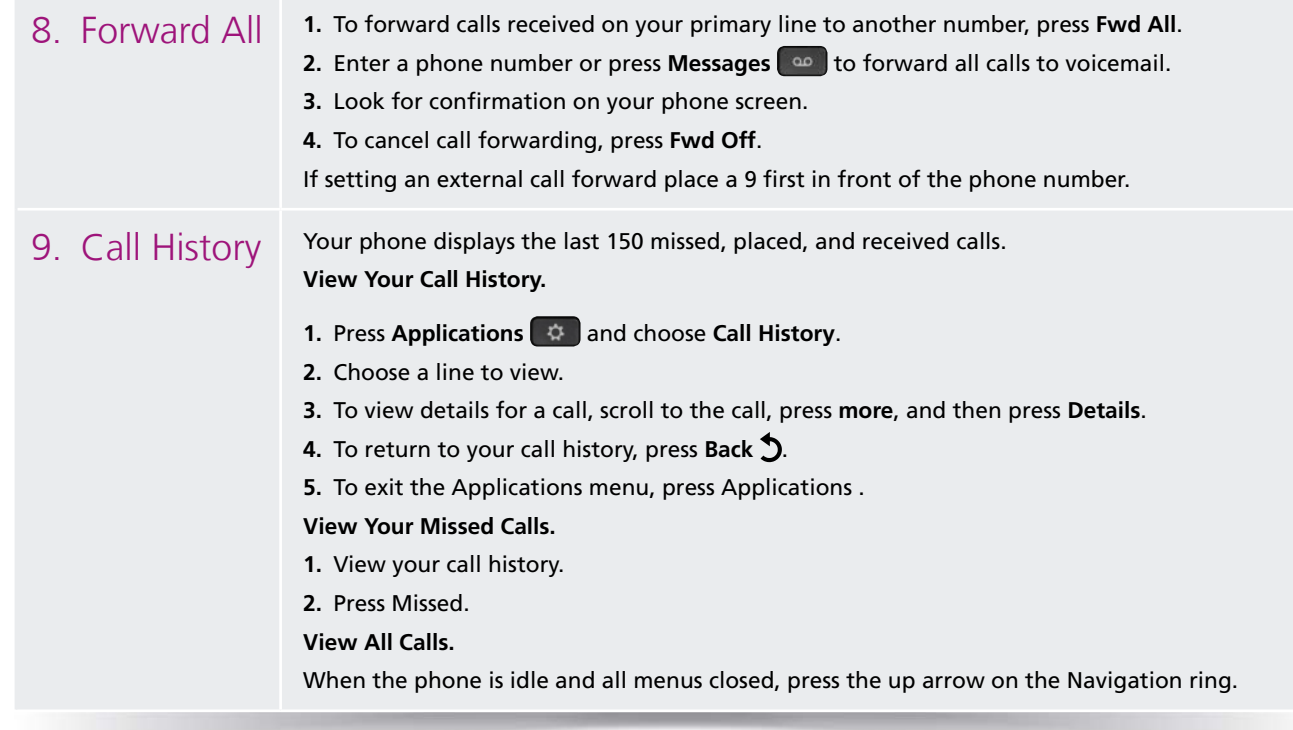

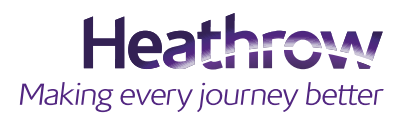

#### Cisco Unified IP Phone 7841

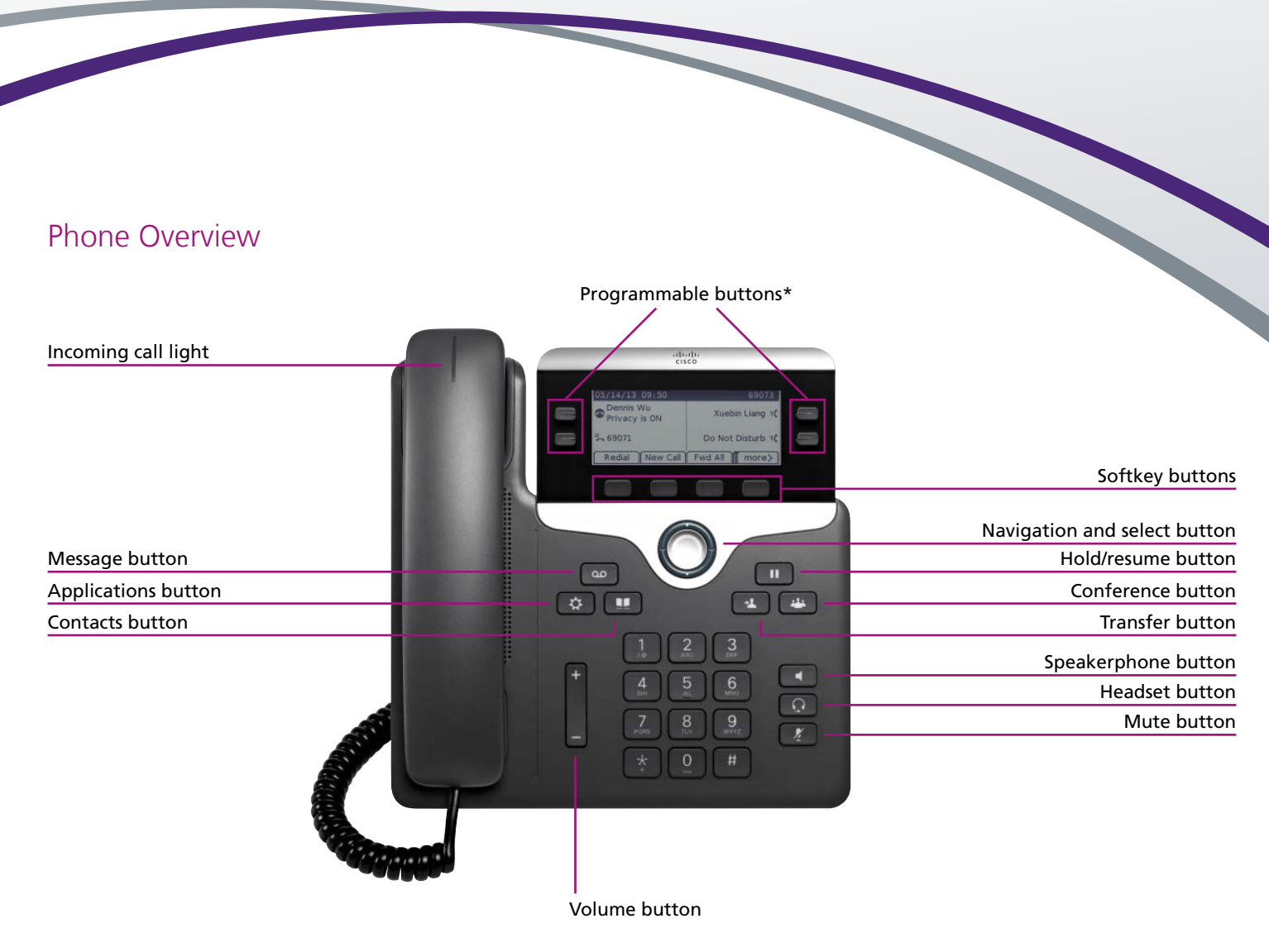

\* Please contact the service desk if you wish to programme these buttons

For further help please visit: www.heathrow.com/telecoms or email heathrow@sita.aero

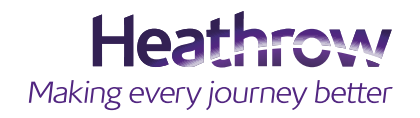

Heathrow Airport Common Infrastructure Policy (CIP) and Heathrow Airport Limited reserves all of it rights and remedies in respect of the CIP including but not limited to those rights relating to scope, application and enforcement. The rights and remedies set out in the CIP are in addition to, and not exclusive of, any rights or remedies provided by law.

This document and the information contained therein are confidential and remains the property of Heathrow Airport Limited. The document may not be reproduced or the contents transmitted to any third party without the express written consent of Heathrow Airport Limited. This document and information contained therein is subject to contract.

Version 0.1 June 2015

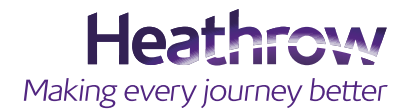